## HOW TO STOP UNWANTED CALLS AND TEXTS

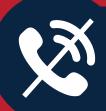

Learn more about unwanted calls and what to do about them at **ftc.gov/calls**.

Visit the **MS No-Call App** to create a profile and file complaints.

Report unwanted calls to robo-scamcalls@ago.ms.gov

*Unknown* 

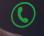

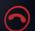

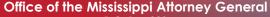

P.O. Box 220 Jackson, MS 39205-0220

800.829.6766 | www.AttorneyGeneralLynnFitch.com

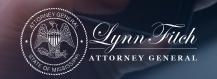

## **Preventive Measures**

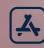

Register for the national **Do Not Call** registry at **DoNotCall.gov** 

Download a call-blocking app.
Some apps are free, but others charge a montly fee. Some apps access your contacts and can block numbers not included in your contacts. Calls might be stopped, ring silently, or go straight to voicemail.

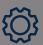

See what built-in features your phone offers under the settings menu.

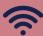

See what call-blocking and call-labeling services your carrier offers, such as internet-based and VoIP blocking/labeling services.

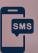

Don't directly reply or click on any links sent from unknown numbers, as it could potentially be spam. Foward spam text messages to **7726**.

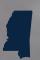

If you are still receiving calls after registering your number with the **Do Not Call** registry, download the **MS No-Call App** to create a profile and file complaints.